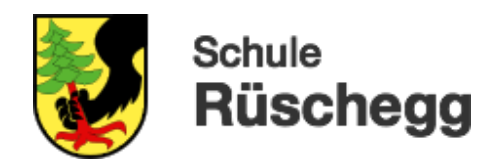

## *Malen wie ein Roboter*

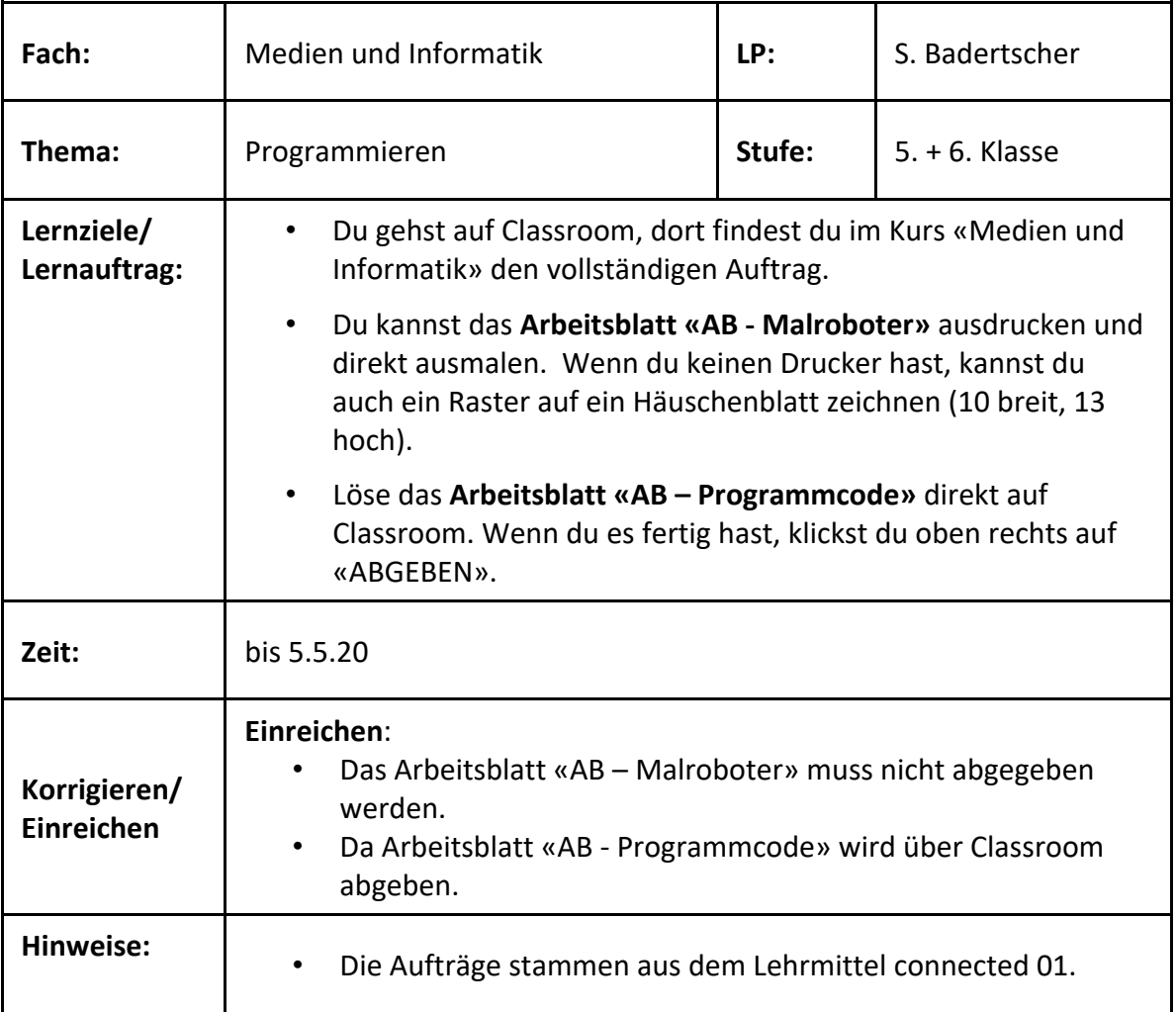